# **python-wowapi**

*Release 2.1.0*

**Dec 25, 2018**

## **Contents**

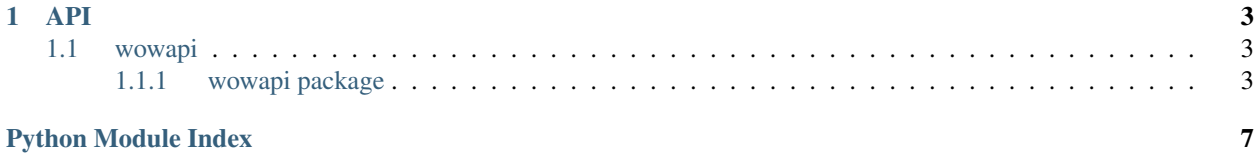

For install instructions and examples visit the: [github readme](https://github.com/lockwooddev/python-wowapi/blob/master/README.md)

## CHAPTER<sup>1</sup>

## API

### <span id="page-6-4"></span><span id="page-6-1"></span><span id="page-6-0"></span>**1.1 wowapi**

#### <span id="page-6-2"></span>**1.1.1 wowapi package**

#### **Submodules**

#### <span id="page-6-3"></span>**wowapi.api module**

```
class wowapi.api.WowApi(client_id, client_secret)
     Bases: object
```
**get\_achievement**(*region*, *id*, *\*\*filters*) Achievement api

**>>>** WowApi.get\_achievement('us', 2144, locale='pt\_BR')

- **get\_auctions**(*region*, *realm\_slug*, *\*\*filters*) Auctions data status
- **get\_battlegroups**(*region*, *\*\*filters*) Data resources api - all battlegroups
- **get\_boss**(*region*, *id*, *\*\*filters*) Boss api - Boss details
- **get\_bosses**(*region*, *\*\*filters*) Boss api - Master list of bosses
- **get\_character\_achievements**(*region*, *\*\*filters*) Data resources api - all character achievements
- **get\_character\_classes**(*region*, *\*\*filters*) Data resources api - all character classes

<span id="page-7-0"></span>**get\_character\_profile**(*region*, *realm*, *character\_name*, *\*\*filters*) Character profile api - base info or specific comma separated fields as filters

```
>>> api = WowApi('client-id', 'client-secret')
>>> api.get_character_profile('eu', 'khadgar', 'patchwerk')
>>> api.get_character_profile('eu', 'khadgar', 'patchwerk', locale='en_GB',
˓→fields='guild,mounts')
```
- **get\_character\_races**(*region*, *\*\*filters*) Data resources api - all character races
- **get\_connected\_realm**(*region*, *namespace*, *connected\_realm\_id*, *\*\*filters*) Game data api - get connected realm by id
- **get\_connected\_realms**(*region*, *namespace*, *\*\*filters*) Game data api - get connected realms
- **get\_data\_resource**(*url*, *region*)
- **get\_guild\_achievements**(*region*, *\*\*filters*) Data resources api - all guild achievements
- **get\_guild\_perks**(*region*, *\*\*filters*) Data resources api - all guild perks
- **get\_guild\_profile**(*region*, *realm*, *guild\_name*, *\*\*filters*) Guild profile api - base info or specific comma separated fields as filters

```
>>> api = WowApi('client-id', 'client-secret')
>>> api.get_guild_profile('eu', 'khadgar')
>>> api.get_guild_profile('eu', 'khadgar', locale='en_GB', fields=
˓→'achievements,challenge')
```
- **get\_guild\_rewards**(*region*, *\*\*filters*) Data resources api - all guild rewards
- **get\_item**(*region*, *id*, *\*\*filters*) Item api - detail iten
- **get\_item\_classes**(*region*, *\*\*filters*) Data resources api - all item classes
- **get\_item\_set**(*region*, *id*, *\*\*filters*) Item api - detail iten set
- **get\_leaderboards**(*region*, *bracket*, *\*\*filters*) Pvp api - pvp bracket leaderboard and rbg
- **get\_mounts**(*region*, *\*\*filters*) Mounts api - all supported mounts
- **get\_mythic\_keystone\_affix**(*region*, *namespace*, *affix\_id*, *\*\*filters*) Game data api - get mythic keystone affix by id
- **get\_mythic\_keystone\_affixes**(*region*, *namespace*, *\*\*filters*) Game data api - get mythic keystone affixes
- **get\_mythic\_keystone\_dungeon**(*region*, *namespace*, *dungeon\_id*, *\*\*filters*) Game data api - get mythic keystone dungeon by id
- **get\_mythic\_keystone\_dungeons**(*region*, *namespace*, *\*\*filters*) Game data api - get all mythic keystone dungeons
- <span id="page-8-0"></span>**get\_mythic\_keystone\_leaderboard**(*region*, *namespace*, *connected\_realm\_id*, *dungeon\_id*, *period*, *\*\*filters*) Game data api - get a weekly mythic keystone leaderboard by period
- **get\_mythic\_keystone\_leaderboards**(*region*, *namespace*, *connected\_realm\_id*, *\*\*filters*) Game data api - get mythic keystone leaderboard dungeons for a connected realm id
- **get\_mythic\_keystone\_period**(*region*, *namespace*, *period\_id*, *\*\*filters*) Game data api - get mythic keystone period by id
- **get\_mythic\_keystone\_periods**(*region*, *namespace*, *\*\*filters*) Game data api - get all mythic keystone periods
- **get\_mythic\_keystone\_season**(*region*, *namespace*, *season\_id*, *\*\*filters*) Game data api - get mythic keystone season by id
- **get\_mythic\_keystone\_seasons**(*region*, *namespace*, *\*\*filters*) Game data api - get all mythic keystone seasons
- **get\_mythic\_keystones**(*region*, *namespace*, *\*\*filters*) Game data api - get links to documents related to mythic keystone dungeons
- **get\_mythic\_raid\_leaderboard**(*region*, *namespace*, *raid*, *faction*, *\*\*filters*) Game data api - get mythic raid leaderboard of specific faction
- **get\_pet\_ability**(*region*, *id*, *\*\*filters*) Pets api - pet ability details
- **get\_pet\_species**(*region*, *id*, *\*\*filters*) Pets api - pet species details
- **get\_pet\_stats**(*region*, *id*, *\*\*filters*) Pets api - pet stats details
- **get\_pet\_types**(*region*, *\*\*filters*) Data resources api - all pet types
- **get\_pets**(*region*, *\*\*filters*) Pets api - all supported pets
- **get\_playable\_class**(*region*, *namespace*, *class\_id*, *\*\*filters*) Game data api - get playable classes by class id
- **get\_playable\_class\_pvp\_talent\_slots**(*region*, *namespace*, *class\_id*, *\*\*filters*) Game data api - get pvp talent slots for a playable class by id
- **get\_playable\_classes**(*region*, *namespace*, *\*\*filters*) Game data api - get available playable classes
- **get\_playable\_specialization**(*region*, *namespace*, *spec\_id*, *\*\*filters*) Game data api - get playable specialization by spec id
- **get\_playable\_specializations**(*region*, *namespace*, *\*\*filters*) Game data api - get playable specializations
- **get\_power\_type**(*region*, *namespace*, *power\_type\_id*, *\*\*filters*) Game data api - get power type by id
- **get\_power\_types**(*region*, *namespace*, *\*\*filters*) Game data api - get power types
- **get\_quest**(*region*, *id*, *\*\*filters*) Quest api - metadata for quests
- <span id="page-9-3"></span>**get\_race**(*region*, *namespace*, *race\_id*, *\*\*filters*) Game data api - get race by id
- **get\_races**(*region*, *namespace*, *\*\*filters*) Game data api - get races
- **get\_realm**(*region*, *namespace*, *realm\_slug*, *\*\*filters*) Game data api - get realm by realm slug
- **get\_realm\_leaderboard**(*region*, *realm*, *\*\*filters*) Challenge mode api - realm leaderboard
- **get\_realm\_status**(*region*, *\*\*filters*) Realm status api - realm status for region
- **get\_realms**(*region*, *namespace*, *\*\*filters*) Game data api - get realms
- **get\_recipe**(*region*, *id*, *\*\*filters*) Recipe api - recipe details
- **get\_region**(*region*, *namespace*, *region\_id*, *\*\*filters*) Game data api - get region by region id
- **get\_region\_leaderboard**(*region*, *\*\*filters*) Challenge mode api - region leaderboard
- **get\_regions**(*region*, *namespace*, *\*\*filters*) Game data api - get regions
- **get\_resource**(*resource*, *region*, *\*args*, *\*\*filters*)
- **get\_spell**(*region*, *id*, *\*\*filters*) Spell api - spell details
- **get\_talents**(*region*, *\*\*filters*) Data resources api - all talents, specs and glyphs for each class
- **get\_token**(*regiom*, *namespace*, *\*\*filters*) Game data api - get Wow token
- **get\_zone**(*region*, *id*, *\*\*filters*) Zone api - detail zone
- **get\_zones**(*region*, *\*\*filters*) Zone api - master list

#### <span id="page-9-2"></span>**wowapi.exceptions module**

- <span id="page-9-0"></span>**exception** wowapi.exceptions.**WowApiException** Bases: exceptions.Exception
- **exception** wowapi.exceptions.**WowApiOauthException** Bases: [wowapi.exceptions.WowApiException](#page-9-0)

#### <span id="page-9-1"></span>**Module contents**

Python Module Index

<span id="page-10-0"></span>w

wowapi, [6](#page-9-1) wowapi.api, [3](#page-6-3) wowapi.exceptions, [6](#page-9-2)

### Index

## G

get\_achievement() (wowapi.api.WowApi method), [3](#page-6-4) get\_auctions() (wowapi.api.WowApi method), [3](#page-6-4) get\_battlegroups() (wowapi.api.WowApi method), [3](#page-6-4) get\_boss() (wowapi.api.WowApi method), [3](#page-6-4) get\_bosses() (wowapi.api.WowApi method), [3](#page-6-4) get\_character\_achievements() (wowapi.api.WowApi method), [3](#page-6-4) get\_character\_classes() (wowapi.api.WowApi method), [3](#page-6-4) get\_character\_profile() (wowapi.api.WowApi method), [3](#page-6-4) get\_character\_races() (wowapi.api.WowApi method), [4](#page-7-0) get\_connected\_realm() (wowapi.api.WowApi method), [4](#page-7-0) get\_connected\_realms() (wowapi.api.WowApi method), [4](#page-7-0) get\_data\_resource() (wowapi.api.WowApi method), [4](#page-7-0) get\_guild\_achievements() (wowapi.api.WowApi method), [4](#page-7-0) get\_guild\_perks() (wowapi.api.WowApi method), [4](#page-7-0) get\_guild\_profile() (wowapi.api.WowApi method), [4](#page-7-0) get\_guild\_rewards() (wowapi.api.WowApi method), [4](#page-7-0) get\_item() (wowapi.api.WowApi method), [4](#page-7-0) get item\_classes() (wowapi.api.WowApi method), [4](#page-7-0) get\_item\_set() (wowapi.api.WowApi method), [4](#page-7-0) get\_leaderboards() (wowapi.api.WowApi method), [4](#page-7-0) get\_mounts() (wowapi.api.WowApi method), [4](#page-7-0) get mythic keystone affix() (wowapi.api.WowApi method), [4](#page-7-0) get\_mythic\_keystone\_affixes() (wowapi.api.WowApi method), [4](#page-7-0) get\_mythic\_keystone\_dungeon() (wowapi.api.WowApi method), [4](#page-7-0) get\_mythic\_keystone\_dungeons() (wowapi.api.WowApi method), [4](#page-7-0) get\_mythic\_keystone\_leaderboard() (wowapi.api.WowApi method), [4](#page-7-0) get\_mythic\_keystone\_leaderboards() (wowapi.api.WowApi method), [5](#page-8-0) get\_mythic\_keystone\_period() (wowapi.api.WowApi method), [5](#page-8-0) [6](#page-9-3) [6](#page-9-3)

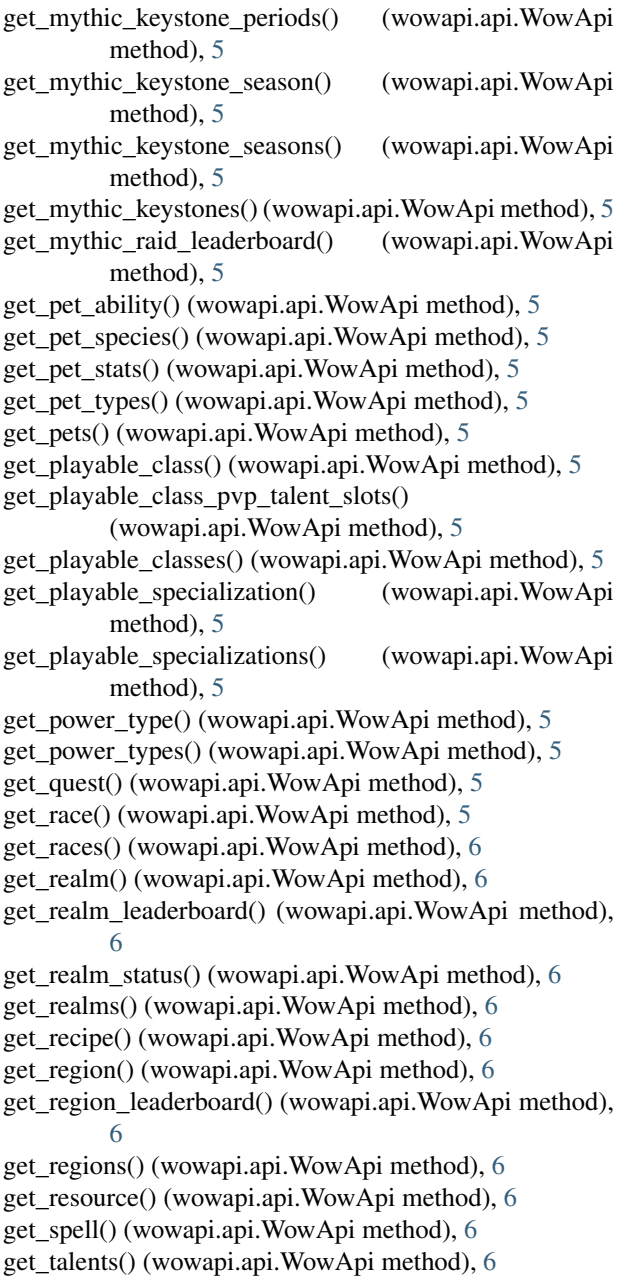

get\_token() (wowapi.api.WowApi method), [6](#page-9-3) get\_zone() (wowapi.api.WowApi method), [6](#page-9-3) get\_zones() (wowapi.api.WowApi method), [6](#page-9-3)

## W

WowApi (class in wowapi.api), [3](#page-6-4) wowapi (module), [6](#page-9-3) wowapi.api (module), [3](#page-6-4) wowapi.exceptions (module), [6](#page-9-3) WowApiException, [6](#page-9-3) WowApiOauthException, [6](#page-9-3)